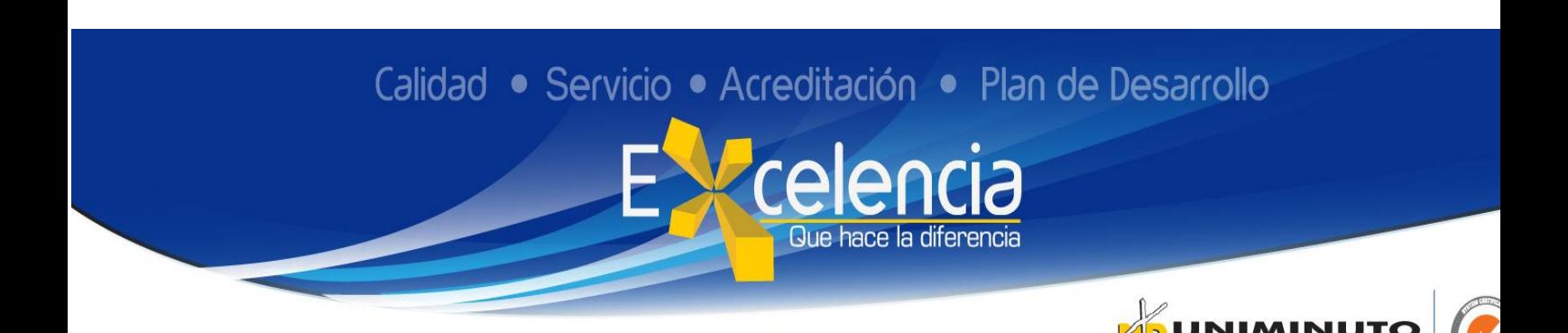

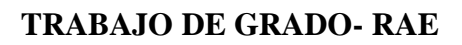

## **Título**

Implementación del software "epicor erp" en Innovak Colombia SAS.

## **Autor**

Angela Bibiana Avellaneda Espitita ID: 601397

## **Publicación**

Bogotá, Corporación Universitaria Minuto de Dios- UNIMINUTO U.V.D-, 2019. 65 páginas.

# **Unidad Patrocinante**

Corporación Universitaria Minuto de Dios (UNIMINUTO), Vicerrectoría Académica U.V.D.

### **Palabras Claves**

C Contabilidad, DOFA, Procesos Contables, Información contable, Reportes e Informes Financieros, Tributos

#### **Descripción**

 El presente trabajo pretende evidenciar la implementación del software "Epicor ERP", respecto a los diferentes procesos contables y financieros manejados por el área contable de la empresa Innovak Colombia SAS. La metodología aplicada se basa en método cualitativo a través la aplicación de diferentes tipos de investigación como: el exploratorio, descriptivo y explicativo. Se realizó análisis de aspectos internos y externos respecto experiencia práctica, y a su vez, se diagnosticó y analizó el área administrativa y contable permitiendo generar funciones o actividades para la implementación y aplicación del software en la empresa. Por lo tanto, como resultado se parametrizó el software bajo loa requerimientos de la empresa y de normativos respecto a lo expuesto por la ley colombiana.

#### **Fuentes**

AECA. (2007). *Sistemas de Información Integrados (ERP).* Obtenido de Asociación Española de Contabilidad y Administracion de Empresas: https://www.elmostrador.cl/media/2015/05/nt6.pdf

Aguilar, Hernadez, & Valdivia. (2018). TENDENCIAS DE LA GESTIÓN EMPRESARIAL EN EL ENTORNO A LA CAPACITACIÓN DEL CAPITAL HUMANO EN LAS MIPYMES DEL ESTADO DE VERACRUZ. *REVISTA CIENCIA ADMINISTRATIVA 2018 NÚMERO ESPECIAL. VOLUMEN 6*. Obtenido de https://www.uv.mx/iiesca/files/2019/01/Vol6-2018-Especial.pdf

Alvarado, N. (2018). *Implementación de Software Contable en la Empresa Grupo Empresarial Lord & Services S.A.S.* Obtenido de Corporación Universitaria Minuto de Dios: https://repository.uniminuto.edu/bitstream/handle/10656/6090/UVD-TCP\_AlvaradoCastanedaNohoraYaneth\_2018.pdf?sequence=1&isAllowed=y

Castaño, G. (23 de Julio de 2013). *Optimización del proceso administrativo en el manejo de información del ERP SAP en Coats Cadena Andina SA.* Obtenido de Universidad Católica de Pereira: http://hdl.handle.net/10785/1656

Charles, T. H., George, F., & Srikant, M. D. (2007). *Contabilidad de costos. Un enfoque Gerencial.* México: Pearson Educación. Obtenido de https://books.google.es/books?hl=es&lr=&id=zDCb9fDzNgC&oi=fnd&pg=PA1&dq=procesos+contables+y+administrativos&ots=PIC3u3C83v &sig=3eE53sQrtRzmpb5k2LrQX6wayKM#v=onepage&q=procesos%20contables%2 0y%20administrativos&f=false

- Cortés, & Rodríguez. (14 de 10 de 2011). *Los beneficios de implementar un sistema ERP en las empresas colombianas – estudio de caso.* Obtenido de Universidad del Rosario: http://repository.urosario.edu.co/handle/10336/2712
- Dataprix. (2015). ¿Cuál es el origen de los ERP? De invento militar a software imprescindible para las empresas. *DevelopNetWork*, 12-13.
- Eliseo, J. (2018). Importancia de la cultura organizacional en la pymes en la ciudad de Xalapa, ver. *Revista Ciencia Administrativa , 6*(NÚMERO ESPECIAL). Obtenido de https://www.uv.mx/iiesca/files/2019/01/Vol6-2018-Especial.pdf
- EPICOR. (2019). *Epicor ERP Diseñada para el Crecimiento de la Manufactura.* Obtenido de Epicor Web Site: https://www.epicor.com/es-mx/erp-systems/epicor-erp/
- ERPInformación. (2019). *Epicor ERP, lo que necesitas para conocer este software de gestión empresarial.* Obtenido de Epicor Web Site: https://erpinformacion.com/epicor/

Gámez, N. (31 de 01 de 2017). *Implementación del Softwafre Administrativo ERP Suite en una empresa de distribución de equipos para irrigación.* Obtenido de Universidad Distrital Francisco Jose de Caldas: http://hdl.handle.net/11349/5010

Hernández, R. (2014). *Metodologia de la investigación.* México D.F., México: McGraw - Hill / Internacional editores S.A. de C.V. Obtenido de http://observatorio.epacartagena.gov.co/wp-content/uploads/2017/08/metodologia-dela-investigacion-sexta-edicion.compressed.pdf

Horngren, Sundem, & Elliott. (2000). *Introduccion a la Contabilidad Financiera.* México: Pearson Prentice Hall. Obtenido de https://books.google.es/books?hl=es&lr=&id=- BJyun6IDP8C&oi=fnd&pg=PR11&dq=Horngren,+Sundem,+Elliott+(2000)+&ots=P Y40sGNirK&sig=noBkUh2k8WsIQ20bRPCpU5zrYX8#v=onepage&q=Horngren%2 C%20Sundem%2C%20Elliott%20(2000)&f=false

IASB. (2010). *El Marco Conceptual para la Información Financiera.* Obtenido de Consejo Técnico de Contaduria Pública: http://www.ctcp.gov.co/proyectos/contabilidad-einformacion-financiera/documentos-organismos-internacionales/compilacion-marcostecnicos-de-informacion-financi/1534345592-7193

INNOVAK GLOBAL C.V. (2014). *Historia de Innovak.* Documentos Internos, Mexico DF.

INNOVAK GLOBAL C.V. (2014). Innovak Global. *BAse de datos de Innovak*, 1-6. Obtenido de InnovaK Global.

- INNOVAK GLOBAL C.V. (2019). *Nuestras Raices, Misión-Visión*. Obtenido de Innovak Global web site: https://www.innovakglobal.com/?page\_id=4460
- Masoero. (2014). *Estado del arte de sistemas ERP.* Obtenido de Universidad de San Andrés. Escuela de Administración y Negocios: http://hdl.handle.net/10908/2739
- Medina, & Ávila. (2018). *Plan de fortalecimiento en procesos administrativos y contables a la Fundación Formando Padres del Hoy Para el Mañana.* Obtenido de universidad de la Salle: https://ciencia.lasalle.edu.co/administracion\_de\_empresas/1620
- MINCIT. (2012). CAPÍTULO II. CONCEPTOS Y PRINCIPIOS GENERALES. *Decreto 2706 de 2012*. Bogotá D.C.: República de Colombia. Obtenido de http://www.mincit.gov.co/temas-interes/documentos/decreto-2706-de-2012.aspx
- Mora, Y. (2017). *Los sistemas de informacion contable y su relacion con las herramientas tegnologicas.* Obtenido de Universidad de Bogotá Jorge Tadeo Lozano: https://expeditiorepositorio.utadeo.edu.co/bitstream/handle/20.500.12010/2448/Los% 20sistemas%20de%20informacion%20contable%20y%20su%20relaci%C3%B3n%20 con%20las%20herramientas%20tecnologicas.pdf?sequence=1&isAllowed=y
- Ordonez. (2016). *Diagnostico del sistema contable de la empresa NUTRIBAL LOAYZA & ROMERO Y CIA.* Obtenido de Universodad Técnica de Machala: http://repositorio.utmachala.edu.ec/bitstream/48000/6263/1/TUACE-2016-CA-CD00017.pdf
- Otzen, & Manterola. (2017). Técnicas de Muestreo Sobre una Población a Estudio. *International Journal of Morphology*, 35(1):227-232,. Obtenido de https://scielo.conicyt.cl/pdf/ijmorphol/v35n1/art37.pdf

Perez, A. (12 de 11 de 2018). *Factores de éxito en la implementación del ERP Microsoft Dynamics AX – Caso de estudio: Empresa manufacturera.* Obtenido de Universodad Nacional de Colombia: http://webcache.googleusercontent.com/search?q=cache:http://bdigital.unal.edu.co/70 302

Peterson, G. (2002). *Contabilidad de Costos por procesos.* Obtenido de Universidad Autonoma de Baja California:

https://books.google.com.co/books?id=YmYjTzdUoPkC&printsec=frontcover&hl=es &source=gbs\_ge\_summary\_r&cad=0#v=onepage&q&f=false

Pulla. (2018). *Auditoria de gestion aplicada a la área administrativa de la empresa.* Obtenido de Universidad Técnica de Machala:

http://186.3.32.121/bitstream/48000/14818/1/E-

11329\_QUISHPI%20SANUNGA%20JAZMIN%20LILIBETH.pdf

Romo. (2008). *ESTUDIO PARA LA IMPLANTACIÓN DE UN ERP EN UNA EMPRESA DE* 

*TRANSPORTES.* Obtenido de Universidad Autónoma de Barcelona: https://www.recercat.cat/bitstream/handle/2072/14082/PFC%20Jose%20Miguel%20R omo%20Arguello.pdf?sequence=1

Torres, U. (2010). *Pesrpectiva Constitucional del Procedimiento Triburario en Colombia.* Obtenido de Universidad Del Rosario: https://repository.urosario.edu.co/bitstream/handle/10336/2144/TorresRomero-Urias-2010.pdf?sequence=1&isAllowed=y

Trejo, Trejo, & Zuñiga. (2016). Análisis FODA del sector lácteo: un estudio de caso. *Revista de Planeación y Control Microfinanciero*, 8-22. Obtenido de http://www.ecorfan.org/spain/researchjournals/Planeacion\_y\_Control\_Microfinancier o/vol2num4/Revista\_de\_Planeaci%C3%B3n\_y\_Control\_Microfinanciero\_V2\_N4.pdf

Uniminuto . (2014). *Lineamientos para la práctica profesional.* Obtenido de Uniminuto Virtual y a Distancia:

http://www.uniminuto.edu/documents/992197/6960428/LINEAMIENTOS\_PRACTI

# CAS\_PROFESIONALES+APROBADO+CAS.pdf/86cdc6bc-93bd-4121-8eb2 feafd20ffd7f

#### **Contenidos**

Los conocimientos adquiridos por los estudiantes durante el periodo formación académica profesional se tornan de vital importancia tanto al momento de realizar la práctica integral como al de ejercer un cargo en la vida profesional o laboral. Por esta razón la Corporación – Universitaria Minuto de Dios UVD, se ha caracterizado por realizar un adecuado y oportuno acompañamiento de estudiantes en la última epata de formación académica profesional

La práctica profesional pretende preparar, fortalecer y potenciar el óptimo desarrollo de los estudiantes en el ámbito laboral, permitiéndoles experimentar acerca de las responsabilidades, obligaciones y derechos implícitos del cargo, así como de conocer y entender las actividades a ejecutar diariamente por el practicante en la empresa.

El cambio de software contable para una pequeña o mediana empresa, generalmente es un proceso de largo, e igualmente requiere de diferente tipo recursos tales como: el humano, económico, físico y el tiempo, para poder implementarlo de la mejor manera, logrando optimizar en ingreso, el contenido y el flujo de información veraz, confiable y en tiempo real. Esto permite conocer más a fondo las operaciones realizadas por el departamento contable y financiero de la empresa.

En el primer capítulo se presenta el problema de la empresa Innovak Colombia S.A.S., respecto a la dificultad que se presenta con la disponibilidad, manejo e ingreso de datos en la compañía, buscándose implementar el software EPICOR ERP, la justificación del porque se hace importante dicha implementación y se exponen los objetivos del trabajo, la metodología utilizada para realizarlo y, por último, un marco referencial para contextualizar a los lectores sobre el tema tratado.

Respecto al segundo capítulo, se encuentra la descripción general del contexto de práctica profesional en donde trabaja el estudiante, se realiza un reconocimiento de la empresa Innovak Colombia SAS, presentando su historia, su misión, visión, valores corporativos, enfoque comercial. También se hace diagnostico a través de matriz FODA sobre desempeño en el área de práctica y así mismo, sobre esta área de la empresa. Se presenta funciones y compromisos establecidos, al igual que el plan de trabajo a realizar.

Por su parte, en el tercer capítulo del presente documento se pretende dar a conocer las actividades realizadas, el análisis sobre la relación teórico práctica, realizar una evaluación de la práctica y los beneficios para la empresa obtenidos durante el periodo de ejercicio en Innovak Colombia S.A.S.

Con el cuarto capítulo, se busca presentar la información obtenida sobre los resultados alcanzados mostrando parametrización de software respecto a los parámetros y requerimientos de la empresa y a nivel legal respecto a la parte jurídica para empresas comerciantes y que a su vez estén catalogadas dentro del grupo II. A la par, se presentan beneficios obtenidos a nivel personal durante esta etapa teórico-práctica.

Continuando, con el quinto y último capítulo del documento se presentan las conclusiones acerca del presente trabajo, la experiencia de práctica como Vínculo Laboral en INNOVAK Colombia S.A.S.

#### **Conclusiones**

 Se realizó el diagnóstico de la empresa a través de las encuestas y conversaciones al personal del área contable, financiera y administrativa permitiendo reconocer su estructura organizativa y el funcionamiento de dicha área.

El análisis FADO, permitió reconocer al practicante como persona capacitada e idónea para desarrollar el cargo de asistente administrativa y contable.

La parametrización del Software se llevó a cabo bajo las indicaciones establecidas por Innovak Colombia S.A.S. y la normativa legal vigente, permitiendo de momento a la empresa contar con la confiabilidad, veracidad y disponibilidad de la información en cualquier momento o lugar.

La gerencia cuenta con un sistema contable oportuno para poder tomar las decisiones más acordes a la situación, basados en la calidad de la información

Se logró afianzar y aplicar conocimientos adquiridos durante la etapa de formación gracias a la práctica mediante el Vínculo Laboral dicha operación.

para desarrollar el cargo de asistente administrativa y contable.

La parametrización del Software se llevó a cabo bajo las indicaciones establecidas por Innovak Colombia S.A.S. y la normativa legal vigente, permitiendo de momento a la empresa contar con la confiabilidad, veracidad y disponibilidad de la información en cualquier momento o lugar.